## Music 3SI: Introduction to Audio/Multimedia App. Programming

Week #7 - 5/19/2006 CCRMA, Department of Music Stanford University

## Last Week...

- Stk GUI Programming with Qt
- A2 handed out

5/19/06, Music 3SI, CCRMA, Stanford

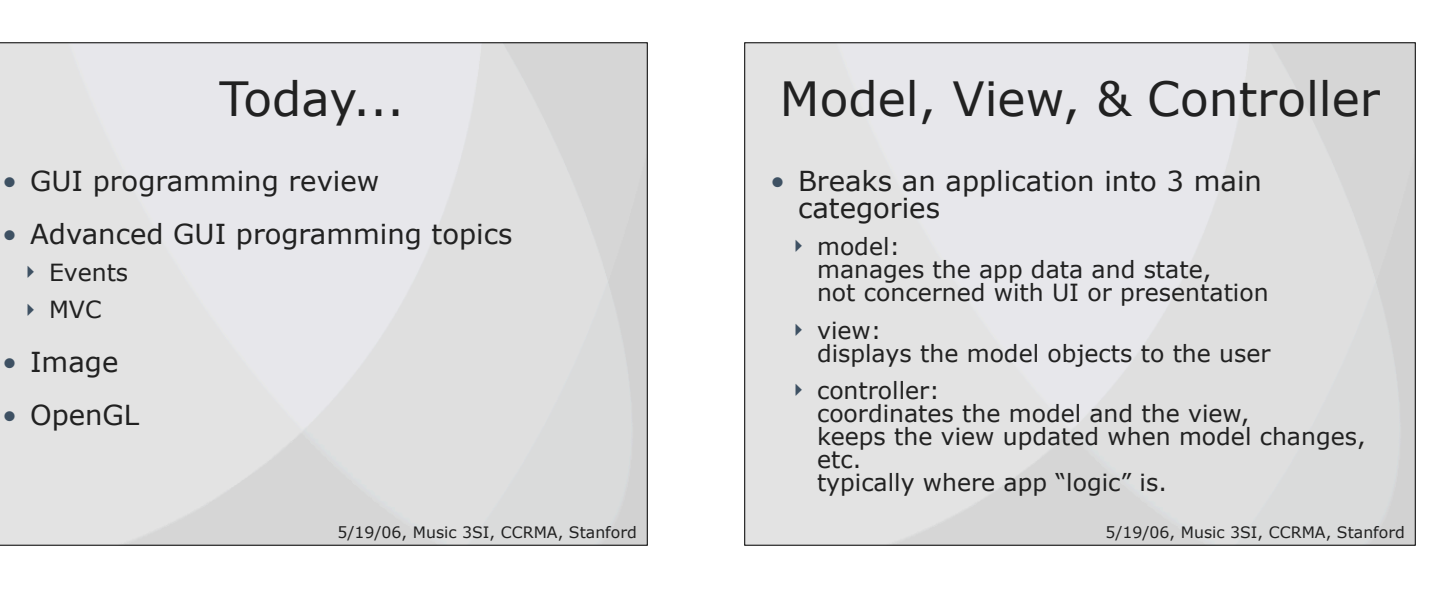

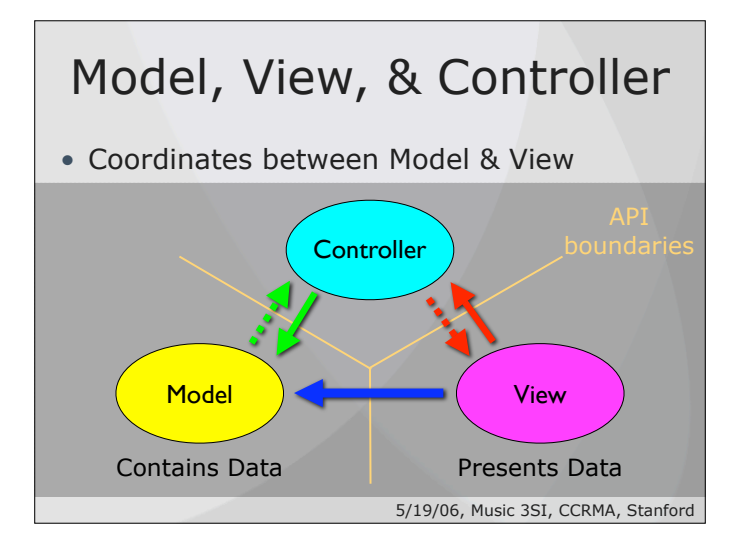

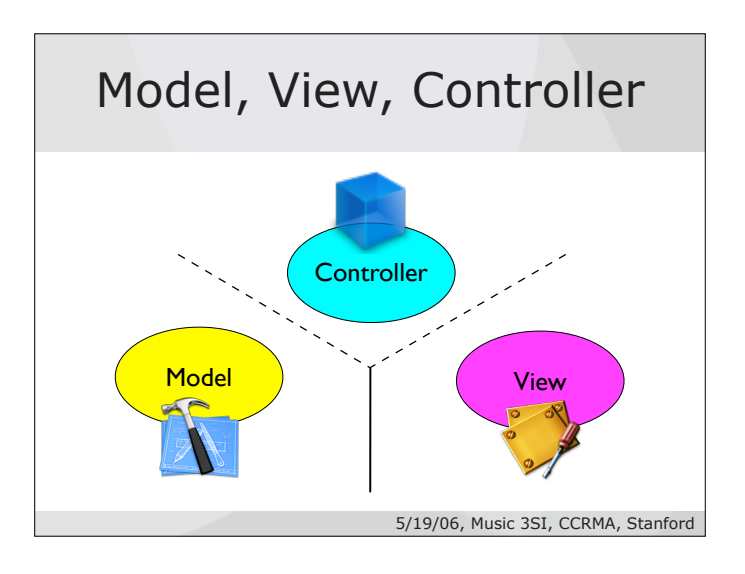

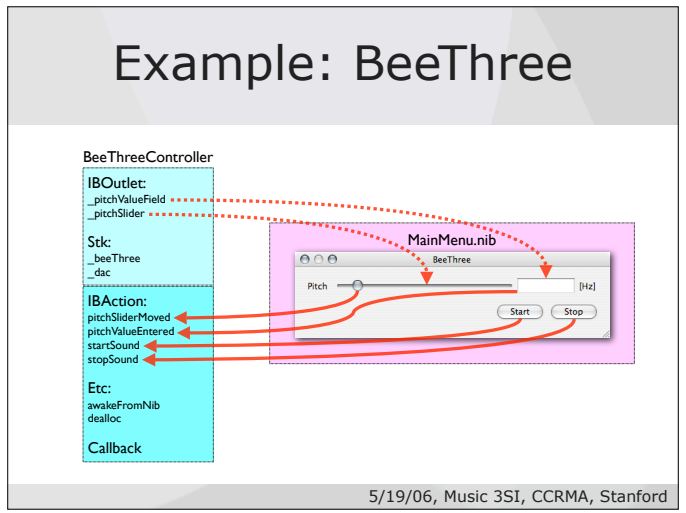

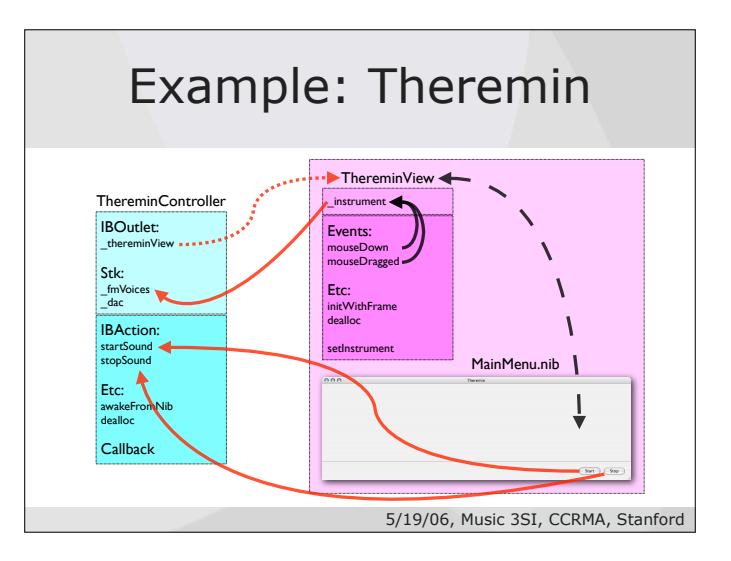

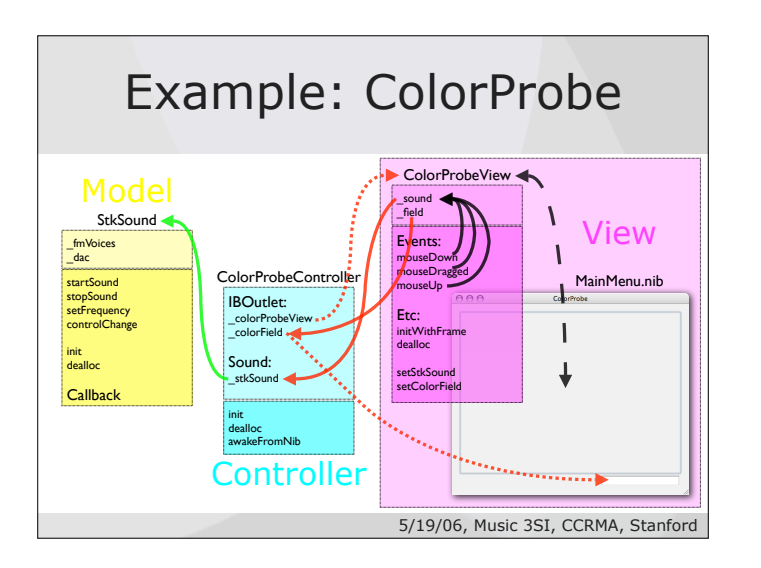

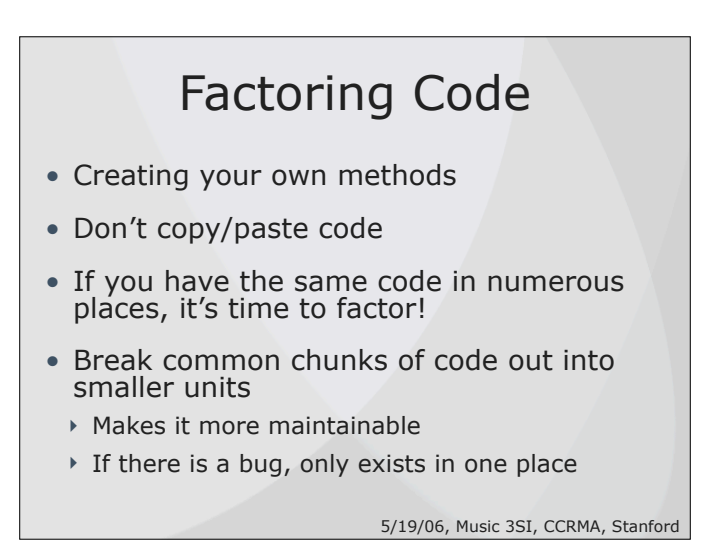